## **PRÁCTICA 5: RESOLUCIÓN DE ECUACIONES TRASCENDENTES**

## 1. Información básica

Una *raíz* o *cero* de una función  $f$  es una solución de la ecuación  $f(x) = 0$ . Es decir, el número real c es una *raíz* de la función  $f$  si  $f(c) = 0$ . Además, si el número real *c* es raíz de una función *f* y de sus derivadas sucesivas  $f'$ , ...,  $f^{(k-1)}$ , hasta la de orden *k* −1, pero *c* no es raíz de la siguiente derivada  $f^{(k)}$  (*k* es un número natural):

$$
f(c) = f'(c) = \dots = f^{(k-1)}(c) = 0
$$
, pero  $f^{(k)}(c) \neq 0$ ,

entonces se dice que *c* es una *raíz de multiplicidad k* de *f* . Es sencillo observar que esta definición de multiplicidad de una raíz es equivalente a la dada para funciones polinómicas en términos de factorización.

Saber si una ecuación trascendente  $f(x) = 0$  tiene soluciones y, en caso de que las haya, poder calcularlas de forma exacta son en general tareas de cierta dificultad. De hecho, rara vez disponemos de métodos que nos permitan calcular el valor exacto de las raíces de una ecuación trascendente. Un ejemplo de esos casos poco habituales es la ecuación sin  $x = \frac{1}{2}$ 2  $x=\frac{1}{2}$ .

- ⎯ Las soluciones las obtenemos aplicando la función inversa del seno trigonométrico y así,  $\arcsin \frac{1}{2}$  $x = \arcsin \frac{1}{2}$ . Si le pedimos a la calculadora o al ordenador el resultado, nos dará  $x = \frac{\pi}{6}$ .
- $\blacksquare$  También puedes comprobar que <sup>solve[sin[x]</sup> == 1 / 2, x] devuelve sólo la solución 6  $x = \frac{\pi}{2}$ .
- $\therefore$  ¿Sabes completar el resultado diciendo todas las soluciones de la ecuación sin  $x = \frac{1}{2}$ ? 2  $x =$

Cuando no es posible conseguir el valor exacto de las raíces de una ecuación  $f(x) = 0$ , tenemos la posibilidad de usar algún método de cálculo de valores aproximados de dichas raíces. Uno de los métodos más empleados es el método de Newton-Raphson (o de la tangente).

En *Mathematica* la orden que emplea este método es **FindRoot[ecuación,{variable, valor inicial}]**

Por ejemplo, si queremos resolver la ecuación  $\overline{\cos x} = x$ ,

 primero, dibujamos conjuntamente las gráficas de *y* = cos *x* y de  $y = x$ , y observamos que sólo hay un punto de corte:

 $Plot[{x, Cos[x]}, {x, -\pi, \pi}]$ ;

Comprueba que la orden  $Solve [x == Cos[x], x]$  no es capaz de darnos la única solución que tiene esta ecuación y tampoco la  $\alpha$  **NSolve**  $[\mathbf{x} = \cos[\mathbf{x}], \mathbf{x}]$ 

■ Una vez hecho el dibujo se observa que la solución buscada está cerca, por ejemplo, de  $x_0 = 0.2$ . Ejecuta la orden **FindRoot**  $[x = -\cos[x], {x, 0.2}]$  y observa que *Mathematica* nos da un valor aproximado de la solución de la ecuación cos  $x = x$ ; se trata de la aproximación  $x_{15}$ construida por el método de Newton-Raphson tomando como valor inicial  $x_0 = 0.2$ .

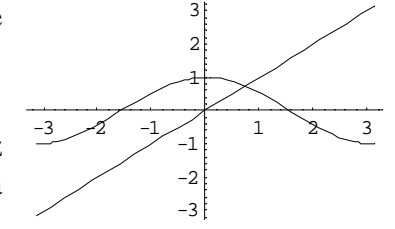

## 2. Ejercicios

**Ejercicio 1:** Dibuja conjuntamente las gráficas de *y* = *x e y* = sin *x* −1 para ver cuantas soluciones tiene la ecuación *x* = sin *x* −1 . Calcula un valor aproximado de esas soluciones.

<sup>2</sup> −*x e* −cos *x* = 0 . Aproximar la menor raíz positiva. **Ejercicio 2:** Estimar gráficamente las dos soluciones positivas más pequeñas de la ecuación

**Ejercicio 3:** Dada la función  $f(x) = 2\cos^2 x + \cos x + \cos(x-1)$ , se pide:

- a) Representa la función en un intervalo de longitud un periodo.
- b) Calcula un valor aproximado de uno de sus puntos críticos y de uno de sus puntos de inflexión usando la orden **FindRoot[ ]**.

**Ejercicio 4:** Dibuja conjuntamente las gráficas de  $y = x$  e  $y = \tan x$ . Se pide información sobre la ecuación  $\tan x = x$ :

- a) Además de ver que *x* = 0 es una solución, compruébalo.
- b) Halla todas las soluciones, positivas y negativas, de la ecuación tan  $x = x$  que disten de  $x = 0$ menos de 6.23 radianes.

**Ejercicio 5:** El movimiento de una estructura es una oscilación amortiguada que se rige por la ley  $y(t) = 10e^{-0.5t}\cos(2t)$ .

- a) Dibuja la función desplazamiento  $y(t) = 10 e^{-0.5t} \cos(2t)$ .
- b) *i*. Cuál es el desplazamiento inicial:  $y(t = 0)$ ? Al principio, *i* el desplazamiento crece o decrece?
- c) Determina el tiempo necesario para que el desplazamiento, que inicialmente es *…*, baje hasta 4 .

**Ejercicio 6:** En el estudio de la radiación de cuerpo negro aparece la ecuación 1 5  $-e^{-x} = \frac{x}{x}$ . Comprueba gráficamente cuántas soluciones tiene esta ecuación y calcula un valor aproximado de la raíz positiva.

**Ejercicio 7:** Una empresa estima que el coste total de producción de *x* miles de unidades de cierto producto viene determinado por la ecuación  $C(x) = \frac{x^5}{x^5} + 4\frac{x^3}{x^5}$  $f(x) = \frac{x}{x} + 4\frac{x}{2} - 10x^2 + 20x$ 4 3  $C(x) = \frac{x^5}{x^5} + 4\frac{x^3}{x^2} - 10x^2 + 20x$ . Esta empresa desea saber cuantos miles de unidades de producto debe fabricar para que sea mínimo *el coste por cada mil unidades* (no el coste total).

**Ejercicio 8:** Supongamos que un cable eléctrico está suspendido de dos torres separadas 100 metros. La curva que describe este cable colgante viene dada por  $y(x) = \frac{1}{a} \cosh(ax)$ .

Se ha observado que el cable cuelga 10 metros desde la horizontal de los puntos de los que está suspendido, es decir,  $y(0) = y(50) - 10$ . Calcula el valor de *a*.

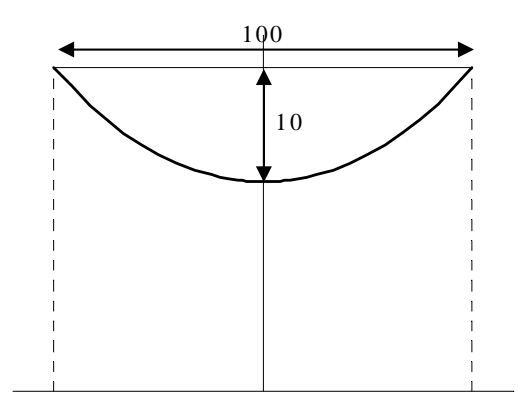